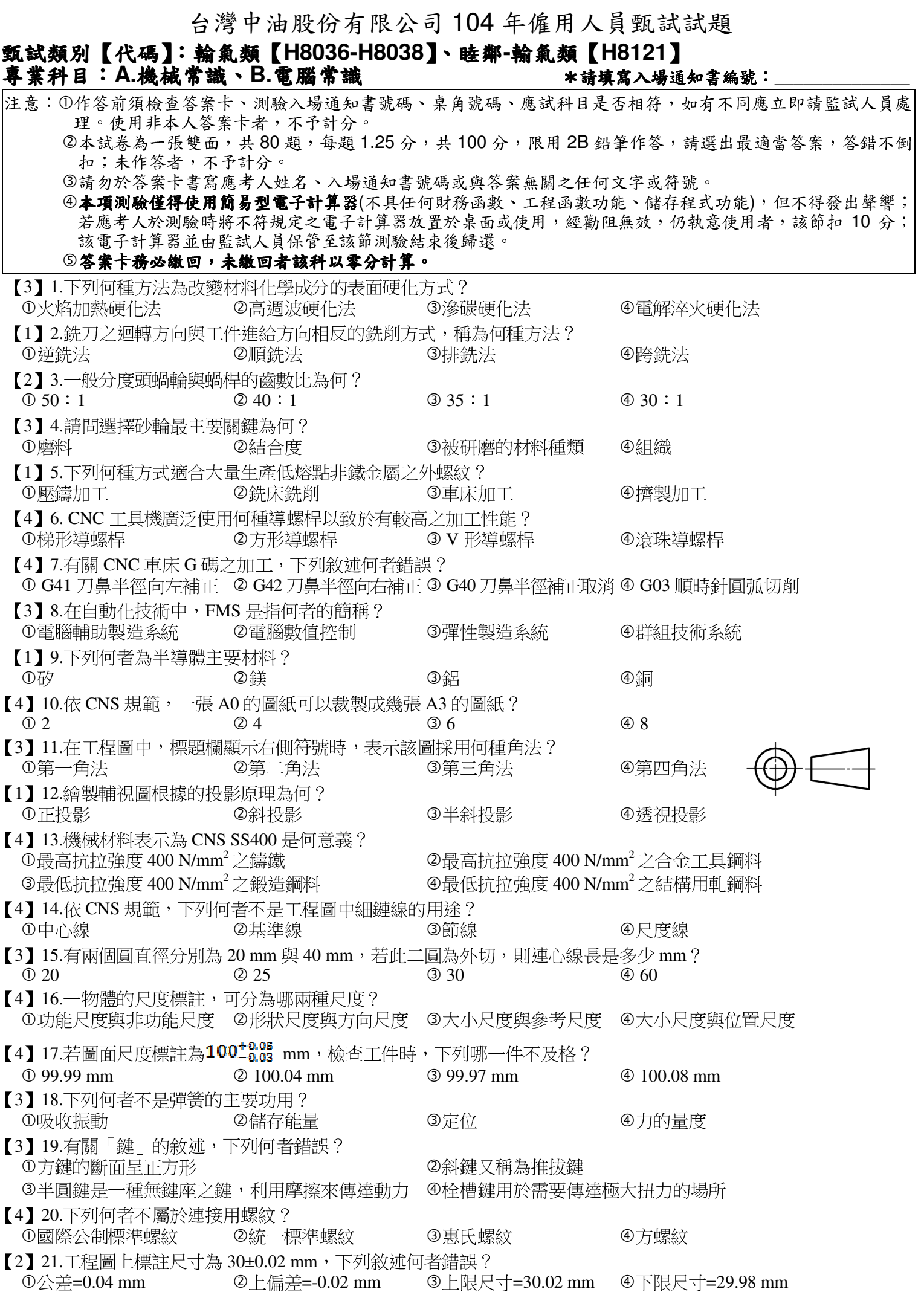

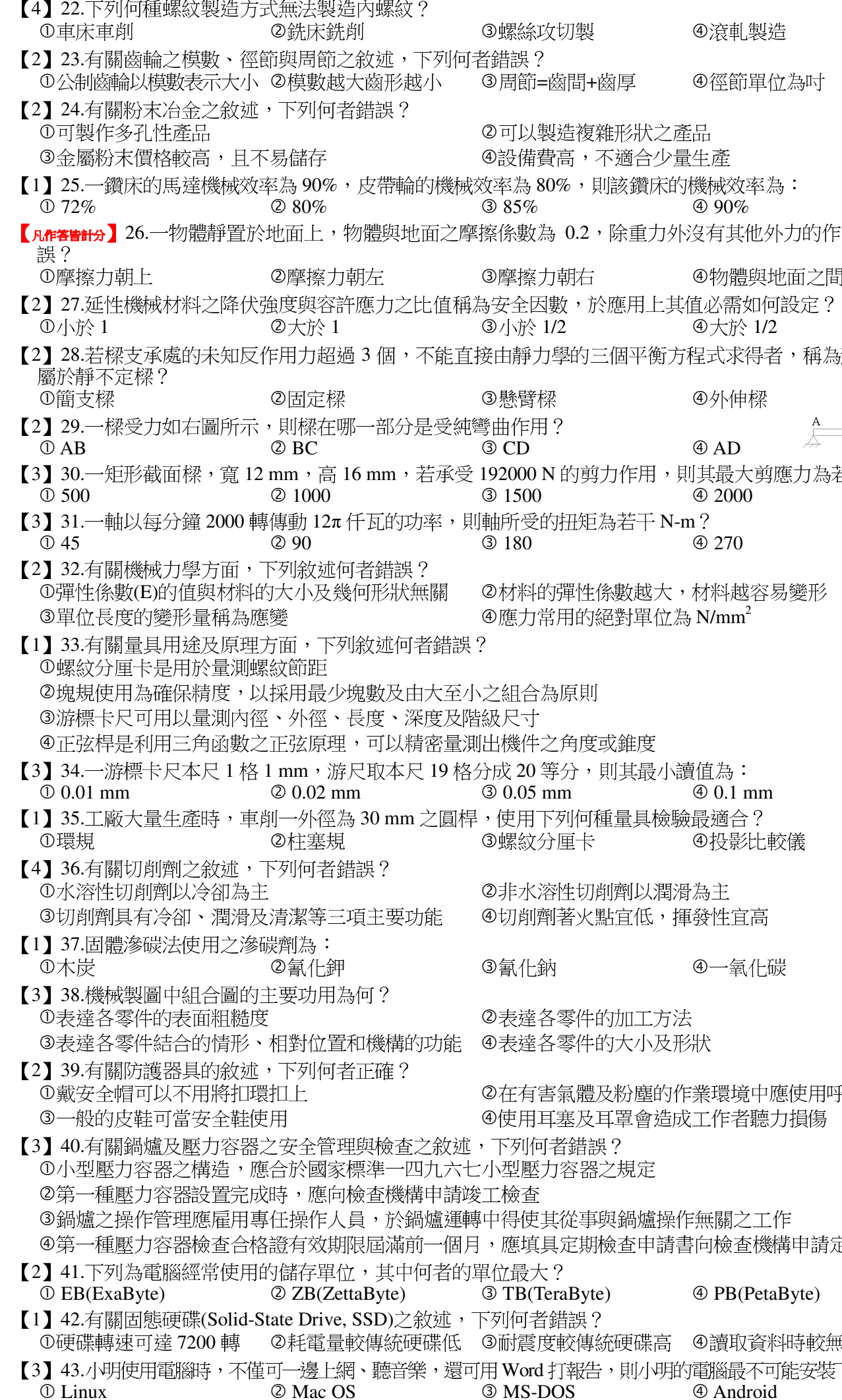

 $\frac{1}{2}$ ④大於 1/2 學的三個平衡方程式求得者,稱為靜不定樑,下列何者 4外伸樑  $\bar{u}$  $\vert$  D  $\overline{?}$  $\underline{A}$  $\overline{A}$  B Þ  $\overline{C}$  $\Phi$  AD 的剪力作用,則其最大剪應力為若干 N/mm<sup>2</sup>?  $@$  2000 的扭矩為若干 N-m?  $@270$ }彈性係數越大,材料越容易變形  $\mathrm{f}\!\!\!\!\!/ \mathrm{f}\bar{\mathrm{f}}$ 的絕對單位為 $\mathrm{N}\!\!\!\!\!/ \mathrm{mm}^2$ 源則 乙角度或錐度 <sup>穿</sup>分,則其最小讀值為:  $\Phi$  0.1 mm  $nm$ 「列何種量具檢驗最適合? 厘卡 ④投影比較儀 **淫切削劑以潤滑為主 『著火點宜低,揮發性宜高** ④一氧化碳 内 资件的加工方法 逐件的大小及形狀 **系體及粉塵的作業環境中應使用呼吸防護器具** 【塞及耳罩會造成工作者聽力損傷 者錯誤? 力容器之規定 《從事與鍋爐操作無關之工作 具定期檢查申請書向檢查機構申請定期檢查  $\overline{?}$  $eraByte)$  $\circledcirc$  PB(PetaByte) 錯誤? [較傳統硬碟高 ④讀取資料時較無噪音] 打報告,則小明的電腦最不可能安裝下列哪一套作業系統? **3 MS-DOS** 4 Android 【請接續背面】

④滾軋製造

 $@90%$ 

4徑節單位為吋

0.2, 除重力外沒有其他外力的作用,下列敘述何者錯

④物體與地面之間不會有摩擦力產生

【2】44.8 進位的數字 56 轉換成 2 進位後應為下列何者?  $\overline{0}$  111001<sub>2</sub>  $\odot$  101011<sub>2</sub>  $@100110,$  $\otimes$  101110<sub>2</sub> 【1】45.下列資料結構中, 何者是使用先進先出(First In First Out)的存取方式? ①佇列 2陣列 3堆疊 4樹 【2】46.在電子郵件伺服器中, SMTP 伺服器扮演的角色是: **①收信伺服器** 2寄信伺服器 3檔案伺服器 ④媒體伺服器 【4】47.下列為硬碟用來儲存資料的區域,何者儲存容量最大? ①磁區(sector) ④磁柱(cvlinder) ②磁軌(track) 3磁叢(cluster) 【1】48.有關連接網際網路的方式,下列何者不屬於無線上網方式? **OFTTB** 2 WiMAX **3** Wi-Fi 4 LTE 【2】49.當網際網路 IP 位址不夠使用時,則下列何者不能用來解決 IP 位址不夠使用的問題? **10 DHCP ④使用 IPv6 協定** 2 DNS **3 NAT** 【2】50.下列何者屬於「非失真、有壓縮、支援全彩、有透明效果」的圖檔格式? 4 BMP  $\circledcirc$  GIF 2 PNG **3 JPG** 【3】51.下列駭客的攻擊手法中,何者主要以癱瘓伺服器的運作為主要目的? ①字典攻墼(Dictionary Attack) ②殭屍網路(Botnet) ③阳斷服務(Denial of Service) 4社交工程(Social Engineering) 【4】52.電腦暫存器中的旗標暫存器(flag register)主要作用為: ①存放錯誤指令的個數 2存放下一個欲執行的指令位址 3存放程式指令 4存放 CPU 執行指令後的各種狀態 【1】53.下列各種儲存設備中,何者並無讀寫頭裝置的儲存設備? **10 FLASH ROM** 2 DVD ROM 4 BD ROM **3 CD ROM** 【3】54.某電腦螢幕解析度設定為 1920 \* 1080,若要顯示全彩的模式,則顯示卡至少需要約多少 MB 的顯示記憶體?  $\overline{0}$  2 MB  $Q$  4 MB  $\circledcirc$  6 MB 4 8 MB 【2】55.在 Windows 作業系統中,下列何者不是合法的檔案名稱? ④天 地 人.jpg ① 1+2 不等於 3.doc 2 Do you know ?.xls **3** test.10.2015.ppt 【3】56.有關電腦語言的敘述,下列何者錯誤? **①機器語言不需翻譯即可執行** 2 JAVA 是跨平台語言 3同樣功能的程式,以低階語言來設計通常較高階語言簡短 4同樣功能的程式,以低階語言設計者,其執行速度通常較高階語言快 【3】57.若宣告X、Y 與Z 皆為變數, 日X≠Y。下列演算法中, 何者可將X 與 Y 的值互換?  $\mathbb{O} X = Y : Y = X$  $\oslash$  Z = X : Y = X : X = Z  $\oslash$  Z = X : X = Y : Y = Z  $\oslash$  Y = X : X = Z : Z = Y 【3】58.若與高階語言比較,則下列何者不是組合語言的特性? ①佔記憶體的空間較小 ②較不容易學習 4程式較不易維護 ③程式的可攜性(Portability)較佳 【3】59.小明的公司從事 B2B 電子商務,則下列何者最可能是該公司的經營項目? **①網路標案,專門競標政府工程** 2網路賣場,販賣書籍文具給一般使用者 4網路跳蚤市場,提供一般使用者互相交易的場所 3網路上游公司,提供下游企業訂購塑化原料 【2】60.有關連接埠之敘述,下列何者錯誤? ① PS/2 連接埠用以連接滑鼠或鍵盤 2 DVI 連接埠用以連接外接式硬碟 3 USB 連接埠支援熱插拔功能 ④每個 SATA 連接埠可連接 1部 SATA 裝置 【3】61.某顆 CPU 規格敘述如下:時脈速度為 2.0 GHz、快取記憶體為 6 MB、製程為 28 nm、核心數量為 4 核心,則其 時脈週期為多少? ① 5 奈秒 22奈秒 30.5 奈秒 40.2 奈秒 【1】62.若以4個位元、二的補數法(2's complement notation)來表示負數,則十進位數-6應表示為何?  $\circled{3}$  1011<sub>2</sub>  $\Phi$  1010<sub>2</sub>  $@0110_2$  $\Phi$  0010<sub>2</sub> 【2】63.下列 Visual Basic 程式語言的執行結果為何?  $s = 0$  $i=1$ Do While  $i < 10$ If i Mod  $3 = 1$  Then  $s = s + i$ End If  $i = i + 1$ Loop  $MsgBox(s)$  $Q$  12  $@18$  $\oplus$  21  $\overline{0}11$ 

【2】64.電腦、手機等螢幕的原理是利用光的三原色(RGB)來呈現螢幕上所看到的色彩,此三原色中的每一種顏色可分 成多少色階?  $\odot$  16  $Q$  256  $@512$ 4 1024 【1】65.我們在買電腦、智慧型手機等電子產品時,常將這些產品稱為「3C」產品,下列何者與「3C」並無關係? **1** Circuit Switching 2 Consumer Electronics 4 Communication **3 Computer** 【2】66. CPU 執行一個指令的過程稱為機器週期(machine cycle),下列何者不是機器週期裏所包含的運作步驟? ③擷取 4解碼 ①執行 ②編碼 【2】67. Excel 試算表中,若在儲存格 A1、A2、A3、A4 分別輸入-3、2、7、6,則下列哪一個運算結果的數值最小?  $\mathbb{D} = MAX(A1:A4)$  $\circledcirc$  = AVERAGE(A1:A4)  $\circled{2} = COUNT(A1:A4)$  $\circledA = SUM(A1:A4)$ 【3】68.在 PowerPoint 中, 如果要設定按下某個圖片後即跳至最後1張投影片, 可使用下列哪一個功能來設定? ①插入圖表 2插入頁首/頁尾 3插入超連結 ④新增投影片 【1】69.在 Word 中插入一個空白表格,若在表格的最右下方的儲存格中, 按下 Tab 鍵, 則會產生下列哪一個操作結果? ①新增一列 ②新增一欄 3冊除一列 ④刪除一欄 【2】70.在 Visual Basic 程式設計中,若在按鈕A上「按一下滑鼠左鍵」可結束程式,則「按一下滑鼠左鍵」是按鈕A的: ②事件 4方法 ①屬性 ③控制項 【2】71.利用氯泡排序法,將10、20、5、15、25 等 5 筆資料由大至小排序,則第 1 次循環結束後,陣列内的資料排列 為何?  $\textcircled{1}$  25 \cdot 20 \cdot 10 \cdot 5 \cdot 15  $\textcircled{2}$  20 \cdot 10 \cdot 15 \cdot 25 \cdot 5  $325 \cdot 20 \cdot 15 \cdot 10 \cdot 5$  $(4)$  10  $\cdot$  5  $\cdot$  20  $\cdot$  25  $\cdot$  15 【4】72.假設某部電腦的位址匯流排有36條線,資料匯流排有32條線,則其可定址的最大空間為多少? 2 32G Bytes **10 4G Bytes** 3 36G Bytes 4 64G Bytes 【2】73.個人電腦主機板上的 BIOS 内存有硬體系統的相關資訊,主機板製造公司常藉由更新 BIOS 程式碼來增加對電腦 硬體的支援度,則下列哪一種儲存裝置的 BIOS 程式,可經由網站下載,並在線上更新? 2 FLASH ROM *C* EPROM **3 MASK ROM** 4 PROM 【2】74.在 Windows 環境中,若要截取某個視窗畫面(非整個螢幕),則可按下列哪一組按鍵? **1** Print Screen  $\circledR$  Alt + Print Screen  $\circled{1}$  Ctrl + Print Screen  $\circledA$  Shift + Print Screen 【3】75.有關「電子郵件軟體」(例如: Outlook Express)與「網路電子信箱」(例如: Yahoo 電子信箱)的敘述,下 列何者正確? ①網路電子信箱使用 POP3 通訊協定來寄送郵件 ◎使用電子郵件軟體比網路電子信箱更節省電腦的硬碟空間 3電子郵件軟體可離線閱讀郵件 4網路電子信箱需設定郵件伺服器及帳戶資料後才能收發郵件 【4】76.在國際標準組織(ISO)規範的開放式系統連接模型(Open System Interconnection Model)中,哪一層負責將資料切 割為許多區段(Segment),並確保資料的傳輸品質與正確性? ①應用層(Application) ②描述層(Presentation) ③會議層(Session) ④傳輸層(Transport) 【1】77.下列哪一個單位負責我國網域名稱及 IP 位址的分配與管理? *O* TWNIC 2 Hinet **3 ICANN** 4 TANET 【2】78.下列儲存媒體中,何者較不適合做為長期儲存資料用? 4磁帶 ①磁碟 ②隨機存取記憶體 ③光碟 【3】79.使用 Windows 的搜尋功能,當檔案名稱的搜尋條件為 A?\*D? 時,下列哪一個檔名不符合條件? *①ABCDDE*  $Q$  ACDE **3 ABDEF** 4 ACCDE 【1】80.下列哪一個數值所代表的時間最長? ① 2048 微秒  $\oslash$  2 ms

4 300000 披秒

 $\circ$  5000 ns